## **Journée "écran [d'épingles"](https://www.ville-gentilly.fr/agenda/journee-ecran-depingles)**

## Samedi 23 novembre 2019 à 11h00

Ateliers d'initiations au cinéma d'animation sur écran d'épingles et conférence, seront au programme. Une manière d'entrer concrètement dans le sujet de l'exposition fraichement installée au service culturel : Alexeïff / Parker, Montreurs d'ombres.

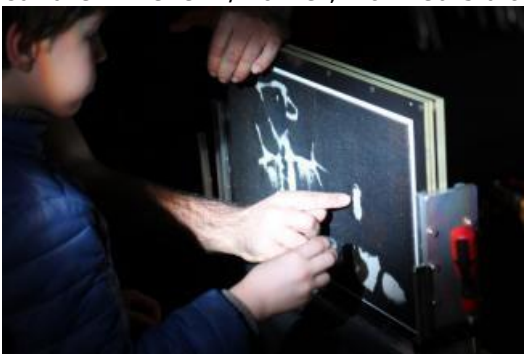

Lors de cette journée, Alexandre Noyer, concepteur passionné de nouveaux écrans d'épingles vous fera découvrir en atelier l'utilisation d'un écran de sa fabrication et vous permettra de réaliser une petite animation en stop-motion.

Puis lors de la conférence, Jean-Baptiste Garnero du Centre National du Cinéma et de l'image animée, évoquera l'histoire de cette technique d'animation créée par Alexandre Alexeieff et Claire Parker, et sa récente renaissance en France. Alexandre Noyer quant à lui, nous expliquera le fonctionnement des nouveaux écrans d'épingles.

Ateliers et conférences gratuits, réservation conseillée

## **Ateliers : 11h-13h et 15h-17h**

**Conférence : 14h-15h**

## **Les ateliers d'Alexandre Noyer**

**11h-13h et 15h-17h**

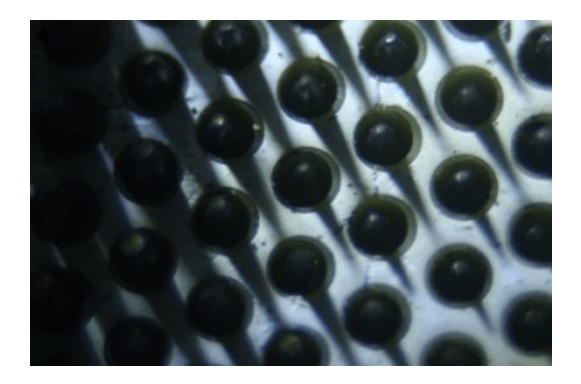

Les ateliers consistent à réaliser une petite animation en stop-motion sur les écrans sous la forme d'un cadavre exquis.

Les écrans d'épingles sont des écrans percés de milliers de petits trous dans lequel coulissent des épingles dans un sens ou dans l'autre. L'écran est blanc et les épingles noires. Il y a un éclairage latéral qui génère des ombres portées plus ou moins longues en fonction de la sortie des épingles. Lorsque l'on pousse les épingles dans l'écran les ombres diminuent et on va vers le blanc de l'écran, lorsque l'on ramène les épingles depuis l'arrière de l'écran les ombres augmentent et on va vers le noir.

On compose donc son image en nuance de gris et un appareil photo placé devant l'écran prend une image à chaque fois qu'on le désire pour l'envoyer sur un ordinateur avec un logiciel de stop-motion. On modifie son image légèrement et on reprend une image et ainsi de suite pour crée une animation.

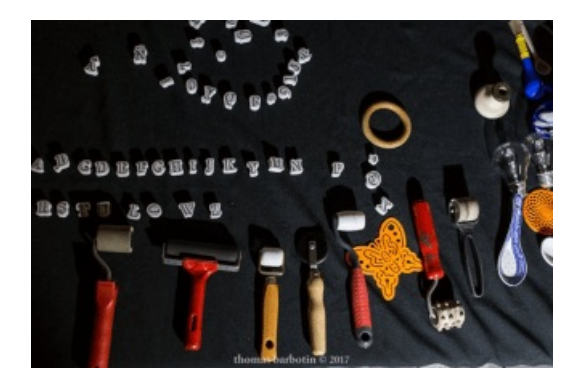

Les outils sont des rouleaux qui laissent des textures, des objets en verre qui glissent sur l'écran ou des gabarits pour faire des empreintes.

**Plus [d'informations](https://www.ville-gentilly.fr/agenda/alexeieff-parker-montreurs-dombres) sur l'exposition "Alexeïff / Parker, Montreurs d'ombres", au service culturel**